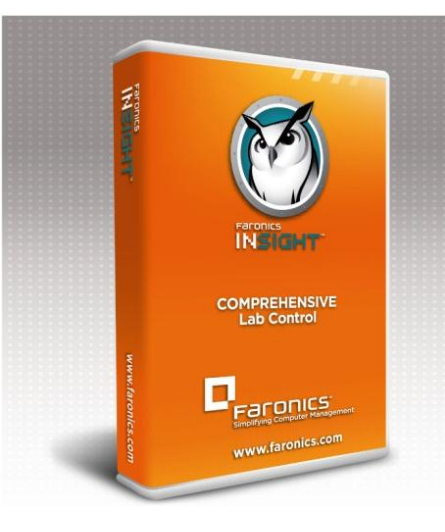

# **Product Spec Sheet**  Faronics Insight

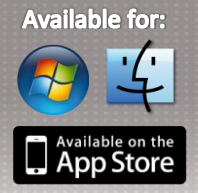

#### **System Requirements**

Faronics Insight works with any combination of computers running Windows 2000, Windows XP-32, Windows Vista (32 & 64 bit), Windows 7 (32/ 64-bit), Windows 2003 and 2008 Terminal Server, Windows MultiPoint Server, NComputing X, L, U-Series, and Mac OS X (10.4 and higher)., iOS4 on iPads, iPods, and iPhones. The Mac teacher console requires an Intel processor running Mac OS X 10.5 or higher. Insight is optimized for 800x600, 1024x768, and 1280x1024 screen resolutions.

## **Insight Console**

- Easily access the console through the system tray menu (Windows) or Dock (Mac OS X)
- Manage students in a list view or by thumbnails
- Name computers using Windows, Novell, or Active Directory accounts
- Move between computer labs while keeping student lists organized
- Teachers can shift from class to class while applying changes to student lists, channels, and class profiles in real-time
- Transmit a video file simultaneously to all student clients and control video playbacks for all students at the same time
- Broadcast audio from teacher console and manage audio settings
- Support for Apple iPod, iPhone, and iPad

## **Classroom Collaboration**

- Display teacher screen on student monitors in Full Screen or Windowed mode with option to lock out student's mouse and keyboard
- Draw on the screen to highlight important details
- Allow a student to share their screen with the rest of the class
- Send a text message to all or selected students
- Students can ask a question directly through Insight
- Teachers can initiate a text-based chat session with a student
- Transfer files to and from student computers or their network drive

## **Control Student Workstations**

- Disable student's keyboard & mouse during a remote control session
- Grab student attention by blanking screens (with optional custom message), locking out keyboards and mice, or muting the sound

## **Application & Device Connectivity Control**

- Allow only required applications and block others
- Save and load application limiting lists for different classes
- Limit student access to printers and USB thumb drives
- Restrict CD-ROM drive access

## **Web Limiting & Classroom Monitoring**

- Block all Internet activity including browsers, e-mail, and instant messaging
- Allow/Disallow access to selected websites
- View a student's Internet browsing history
- Display a launch page that lists allowed/disallowed websites
- Monitor workstation keystrokes in real-time (except at the login prompt)
- Receive keystroke alerts for banned words
- Dual monitor support

## **Power Features**

- Easily shutdown, logoff, or restart student computers
- Power on computers remotely using Wake-on-Lan technology

## **Testing & Voting**

- Ask the students Yes/No and multiple choice questions
- Distribute tests to students that can be completed electronically
- Test questions can be displayed in a random order on student machines to prevent cheating
- Improved testing with new essay-type answers

## **Security & Anti-Tampering Controls**

- All activity within Insight is logged to a status window
- Password protection prevents rogue console use
- Active Directory Secure Mode allows only members within a specified Active Directory group to view or control workstations to prevent unauthorized use of the Insight console.

## **View & Snapshot Running Applications**

- Teachers can view all running applications on a student's workstation and add those applications to the allowed or blocked application lists
- Take a snapshot of the student's current workstation screen

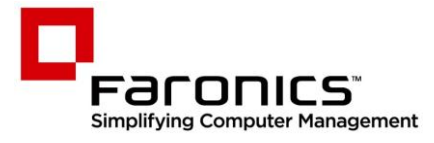

## **www.faronics.com**

**© 1999 - 2012 Faronics Corporation. All rights reserved**. Faronics, Anti-Executable, Deep Freeze, Faronics Anti-Virus, Faronics Insight, Faronics Power Save, Faronics System Profiler and WINSelect are trademarks and/or registered trademarks of Faronics Corporation. All other company and product names are trademarks of their respective owners. **IS7-5\_V1\_Datasheet\_EN**